$APP$ 

**买股票怎么设置密码;股票登录密码如何更改-股识吧**

 $\langle\phi_{\alpha}\rangle$ -( $\langle\phi_{\alpha}\rangle$ -( $\langle\phi_{\alpha}\rangle$ -( $\langle\phi_{\alpha}\rangle$ -( $\langle\phi_{\alpha}\rangle$ -( $\langle\phi_{\alpha}\rangle$ -( $\langle\phi_{\alpha}\rangle$ 

交易密码是您在开户的时候输入的密码,通讯密码一般默认都是888888或者交易密

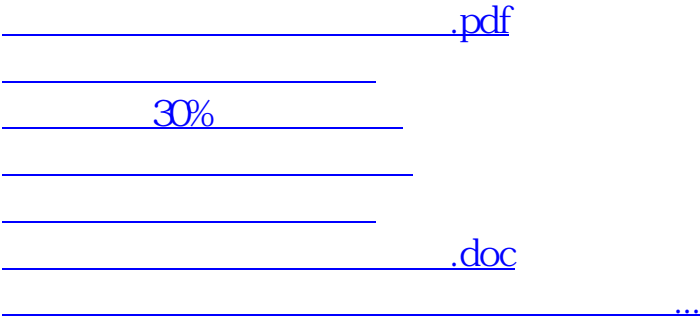

<https://www.gupiaozhishiba.com/article/26923152.html>